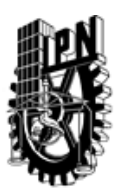

# INSTITUTO POLITÉCNICO NACIONAL SECRETARIA DE INVESTIGACIÓN Y POSGRADO

## DIRECCIÓN DE POSGRADO

*INSTRUCTIVO para el correcto llenado del formato SIP-30, Registro o Actualización de Unidades de Aprendizaje (UAP)*

El formato SIP-30 es un formulario PDF interactivo, el cual puede ser completado en forma electrónica con un lector de archivos PDF (Adobe Reader 9 o superior). Para facilitar la identificación de los campos del formulario, haga clic en el botón Resaltar campos existentes, en la barra de mensajes del documento. Si lo prefiere, puede imprimir el formato y completarlo a máquina de escribir o a mano.

El nombre de los campos y las áreas designadas para requisitar la información son autoexplicativos; sin embargo se tienen instrucciones específicas para campos de interés especial:

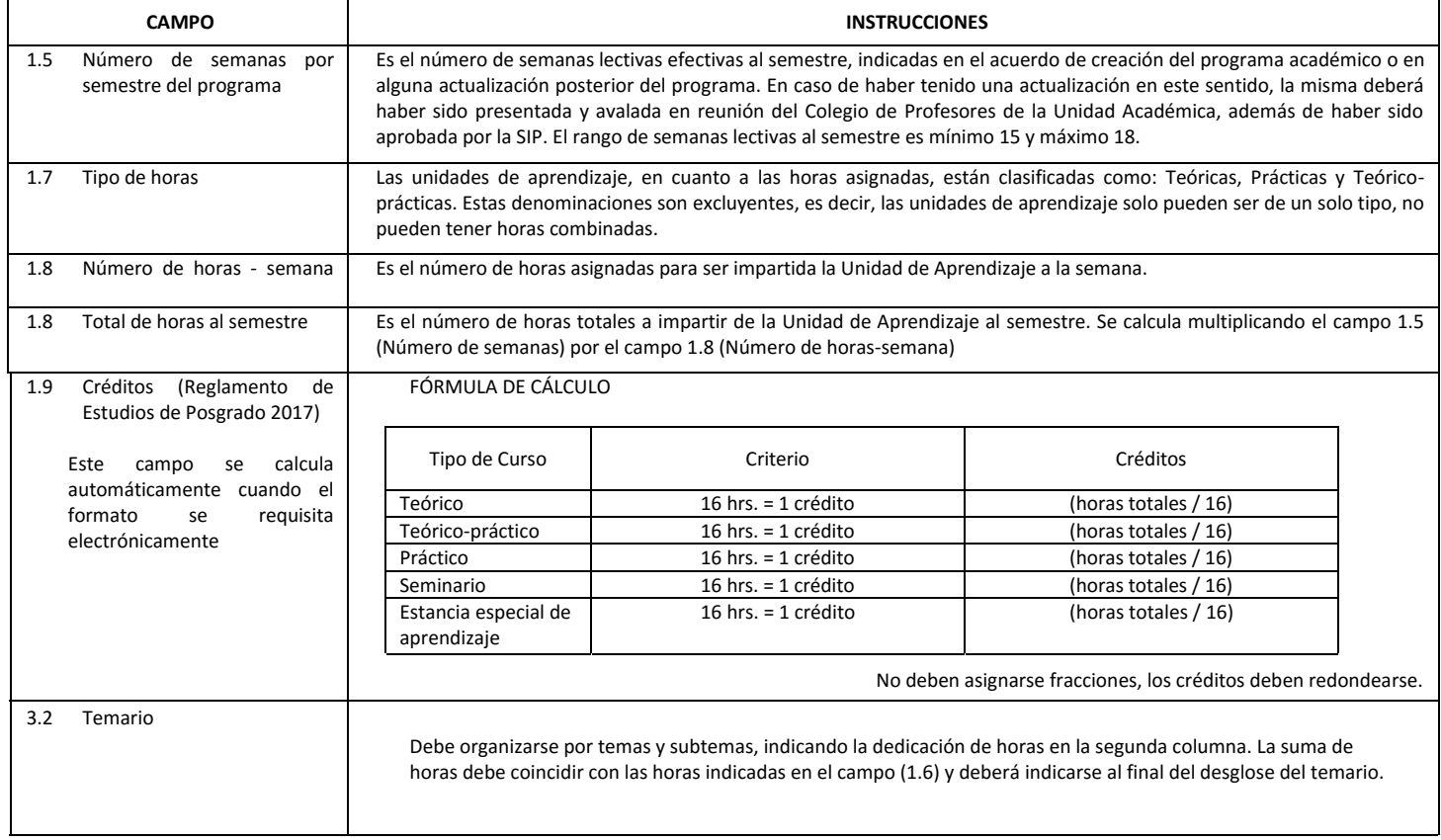

El formato SIP-30 deberá estar firmado por el Director o Jefe de la Sección de Estudios de Posgrado e Investigación de la Unidad Académica. La ausencia de dicha firma invalida la solicitud.

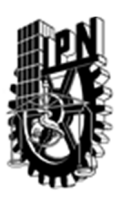

# INSTITUTO POLITÉCNICO NACIONAL

SECRETARIA DE INVESTIGACIÓN Y POSGRADO

## DIRECCIÓN DE POSGRADO

*FORMATO GUÍA PARA REGISTRO DE UNIDADES DE APRENDIZAJE (UAP) ‐ NUEVAS O ACTUALIZACIÓN ‐* 

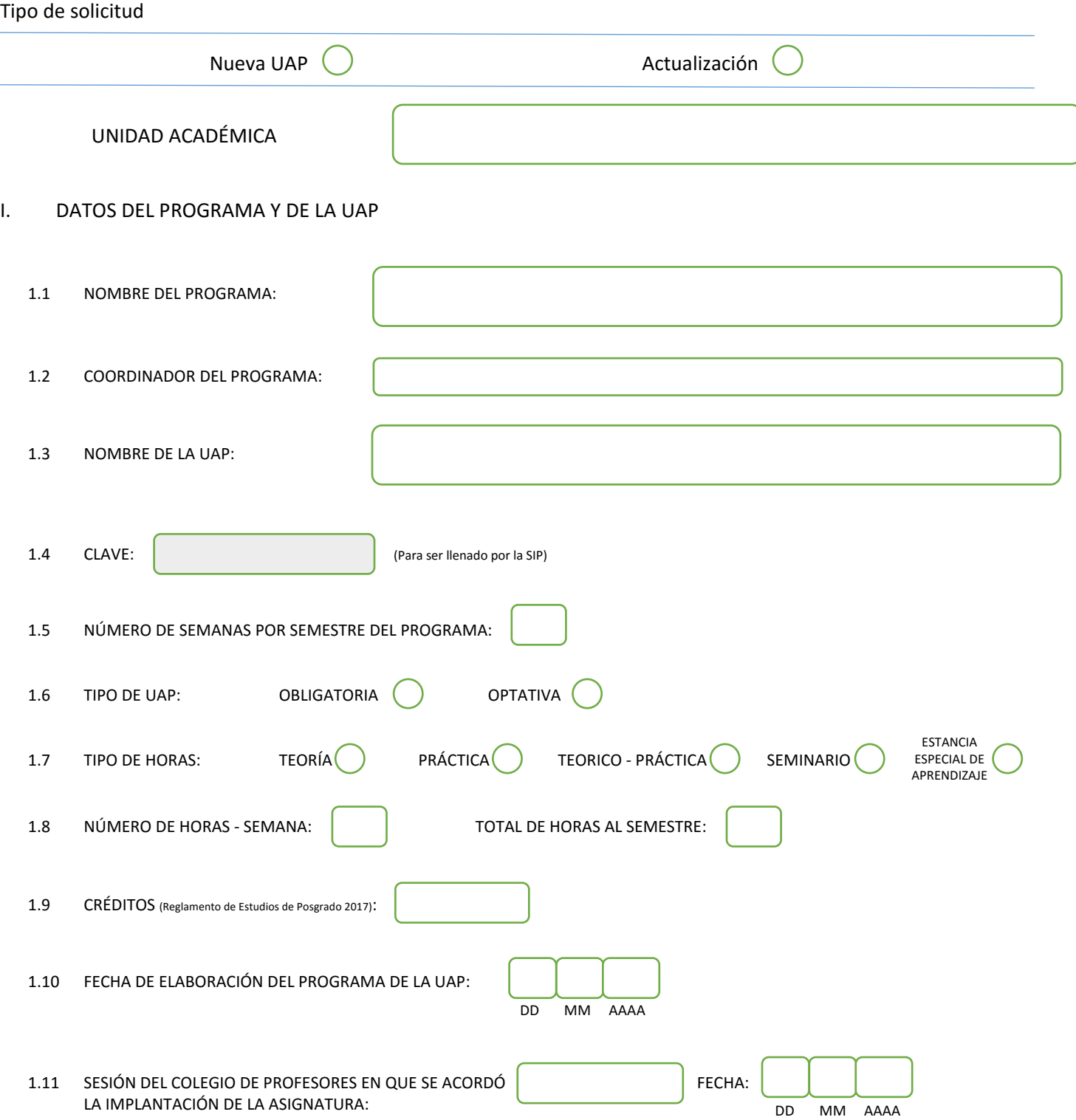

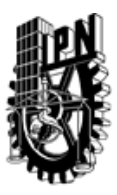

# INSTITUTO POLITÉCNICO NACIONAL

SECRETARIA DE INVESTIGACIÓN Y POSGRADO

### DIRECCIÓN DE POSGRADO

#### II. DATOS DEL PERSONAL ACADÉMICO A CARGO DEL DISEÑO O ACTUALIZACIÓN DE LA UAP

#### 2.1 COORD. DEL DISEÑO O ACTUALIZACIÓN DE LA UAP:

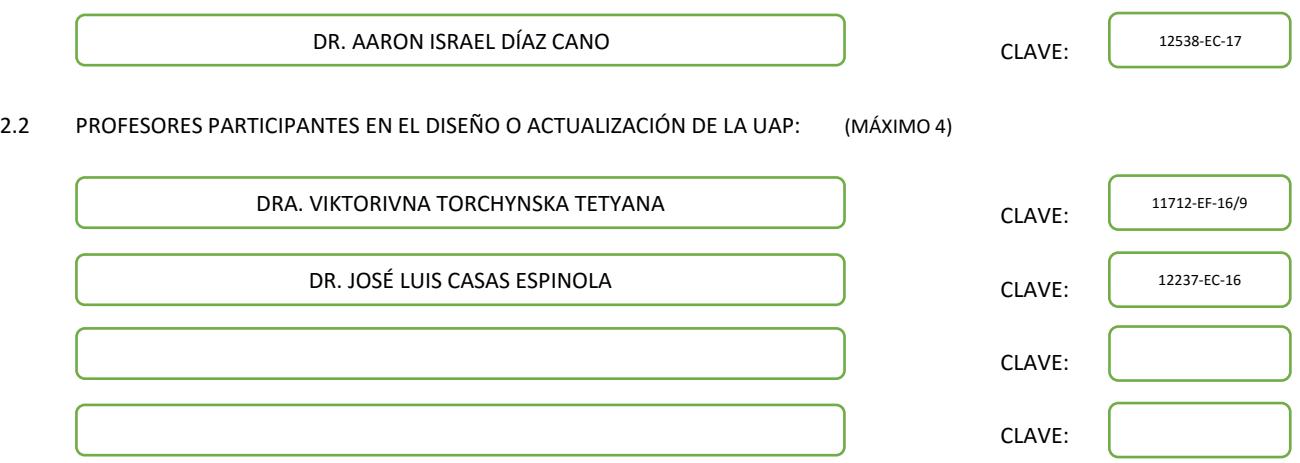

#### III. DESCRIPCIÓN DEL CONTENIDO DEL PROGRAMA DE LA UAP

#### 3.1 OBJETIVO GENERAL:

CONOCER LAS METODOLOGIAS EMPLEADAS EN LA CARACTERIZACION OPTICA DE NANOMATERIALES POROSOS PARA ANALIZAR Y SELECCIONAR ALGUNA DE ELLAS EN FUNCION DE LOS SISTEMAS REQUERIDOS.

#### 3.2 COMPETENCIAS DEL PERFIL DE EGRESO A LAS QUE CONTRIBUYE:

Competencias generales:

- Construye y transfiere conocimientos científicos, tecnológicos, humanísticos
- Formula propuestas y gestiona proyectos con una visión de sustentabilidad para la solución de problemas
- Comunica ideas y argumentos de manera oral y escrita

Competencias profesionales:

- Analizar y resolver problemas físicos, tanto teóricos como experimentales, mediante la utilización de métodos ópticos para caracterizar materiales nanoestructurados porosos mediante técnicas numéricas, analíticas o experimentales. - Analizar los elementos esenciales de una situación compleja, realizar las aproximaciones necesarias y construir modelos ópticos simplificados que la describan al nanomaterial poroso para comprender su comportamiento.

- Demostrar destrezas experimentales y métodos adecuados de trabajo en el laboratorio
- Participar en proyectos de investigación en física o interdisciplinarios

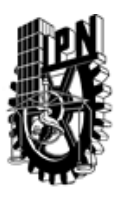

# INSTITUTO POLITÉCNICO NACIONAL SECRETARIA DE INVESTIGACIÓN Y POSGRADO

## DIRECCIÓN DE POSGRADO

3.3 TEMARIO:

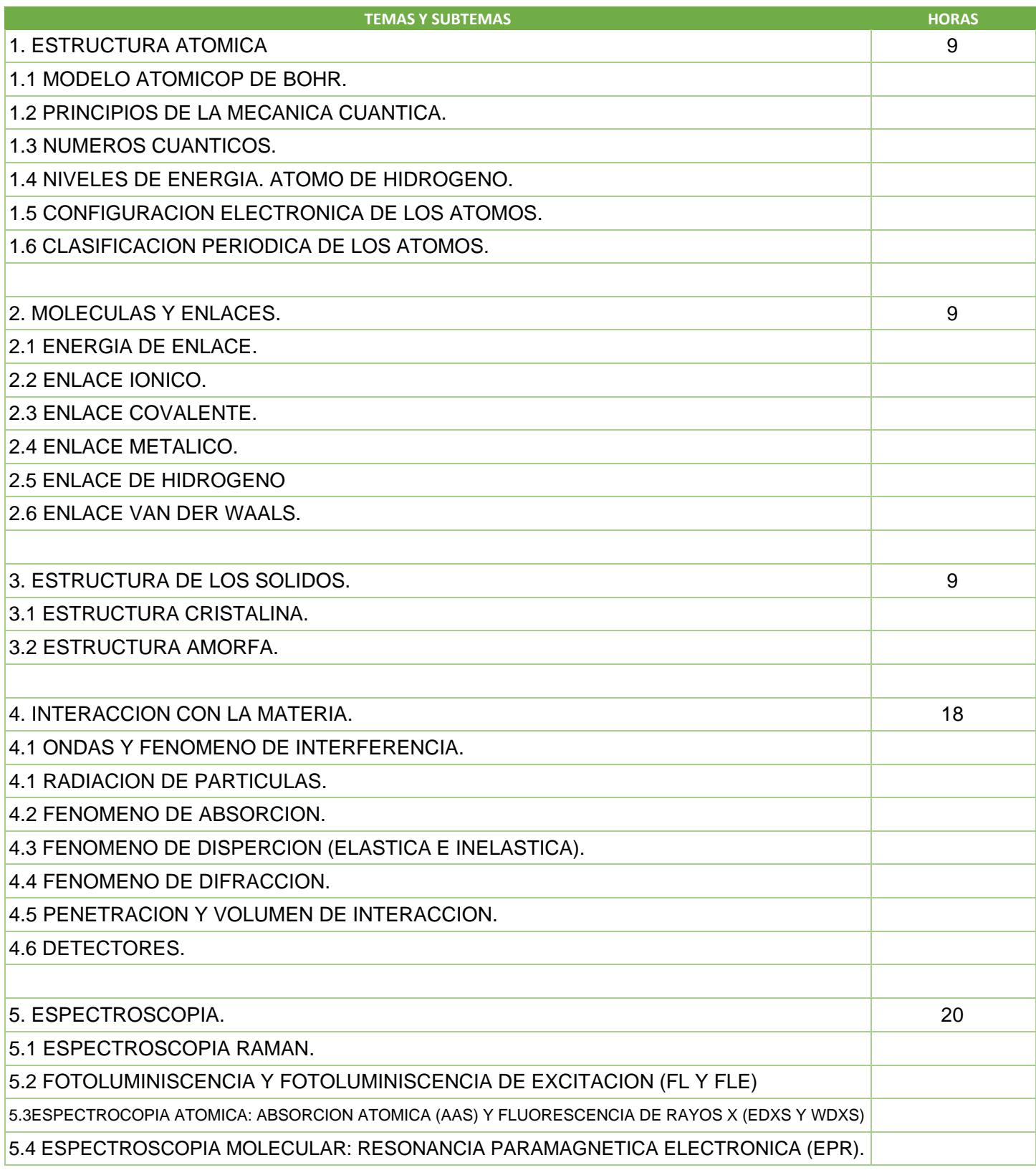

SIP-30

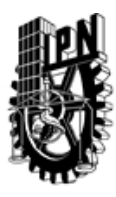

# INSTITUTO POLITÉCNICO NACIONAL

SECRETARIA DE INVESTIGACIÓN Y POSGRADO

## DIRECCIÓN DE POSGRADO

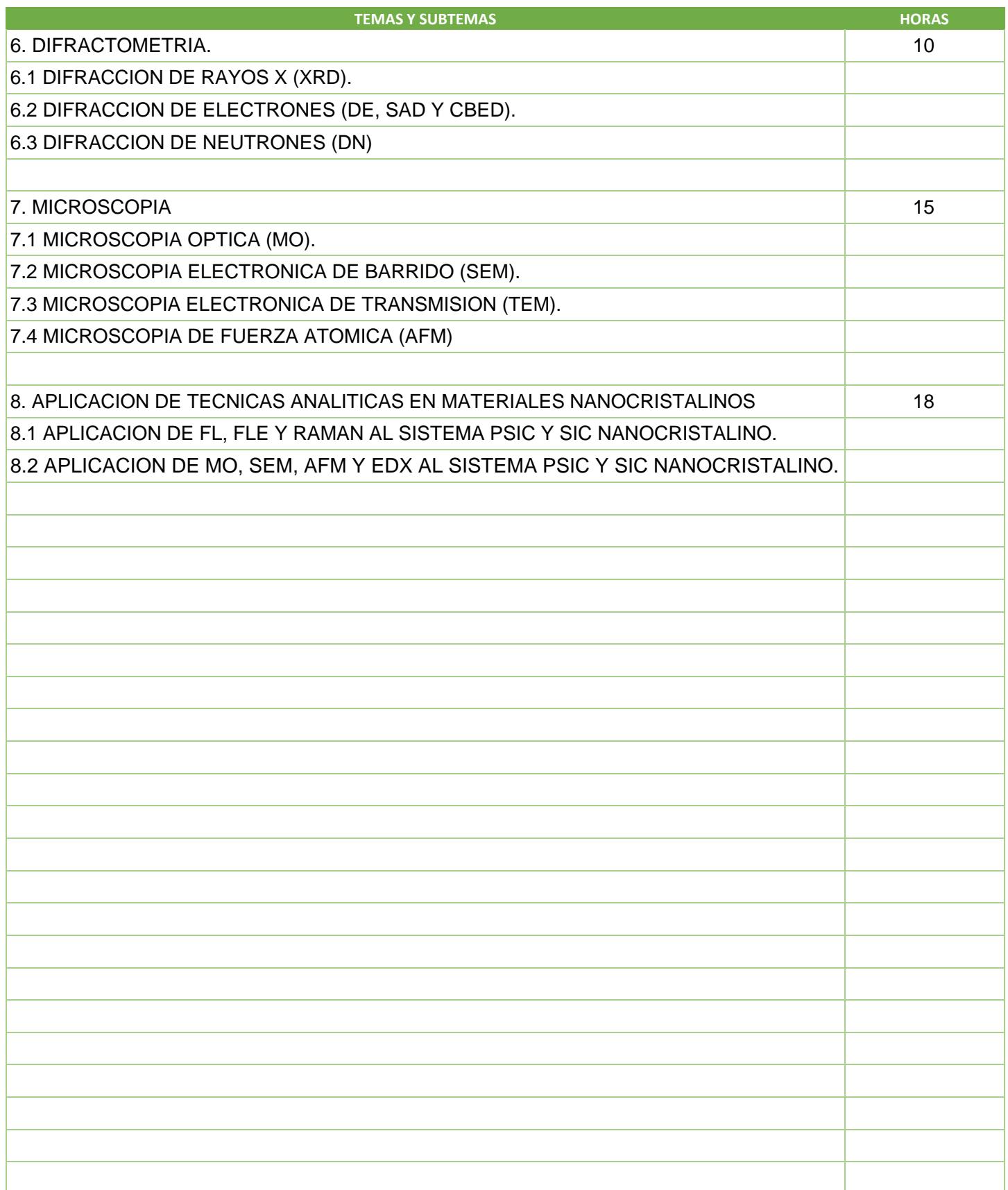

SIP-30

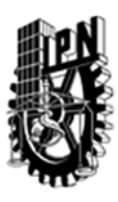

# INSTITUTO POLITÉCNICO NACIONAL SECRETARIA DE INVESTIGACIÓN Y POSGRADO

## DIRECCIÓN DE POSGRADO

3.4 REFERENCIAS DOCUMENTALES:

1. TRANSACTION EN ELECTRICAL AND DIELECTRIC PHENOMENA

2. ANNUAL REPORTS CONFERENCE ON ELECTRICAL INSLATION AND DIELECTRIC PHENOMENA

2. IEEE ELECTRICAL INSULATION MAGAZINE

3. NANOTECHNOLOGY

4. ADVANCED MATERIALS

5. J. PHYS. D: APPL. PHYS.

6. IEEE TRANS. POWER DELIVERY

7. PROOC. INTERNATIONAL CONFERENCES ON PROPIETIES AND APLICATIONS OF DIELECTRIC MATERIALS

3.5 PROCEDIMIENTOS O INSTRUMENTOS DE EVALUACIÓN A UTILIZAR:

TRES EXAMENES ORDINARIOS Y TAREAS SEMANALES QUE INCLUYEN EL ANALISIS DE LAS TECNICAS DE CARACTERIZACION DE ACUERDO A SUS TRABAJOS DE TESIS.

SIP‐30